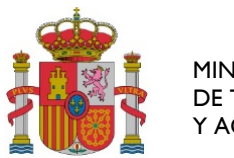

MINISTERIO DE TRANSPORTES, MOVILIDAD Y AGENDA URBANA

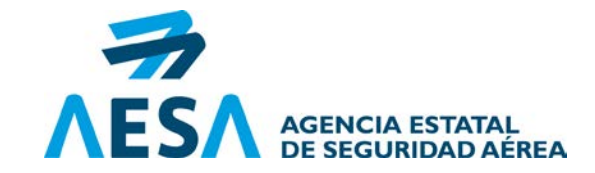

# **SOLICITUD APROBACIÓN INICIAL/MODIFICACIÓN/RENUNCIA**

*ATENCIÓN: Antes de cumplimentar este formato, consulte las Instrucciones en las últimas páginas.*

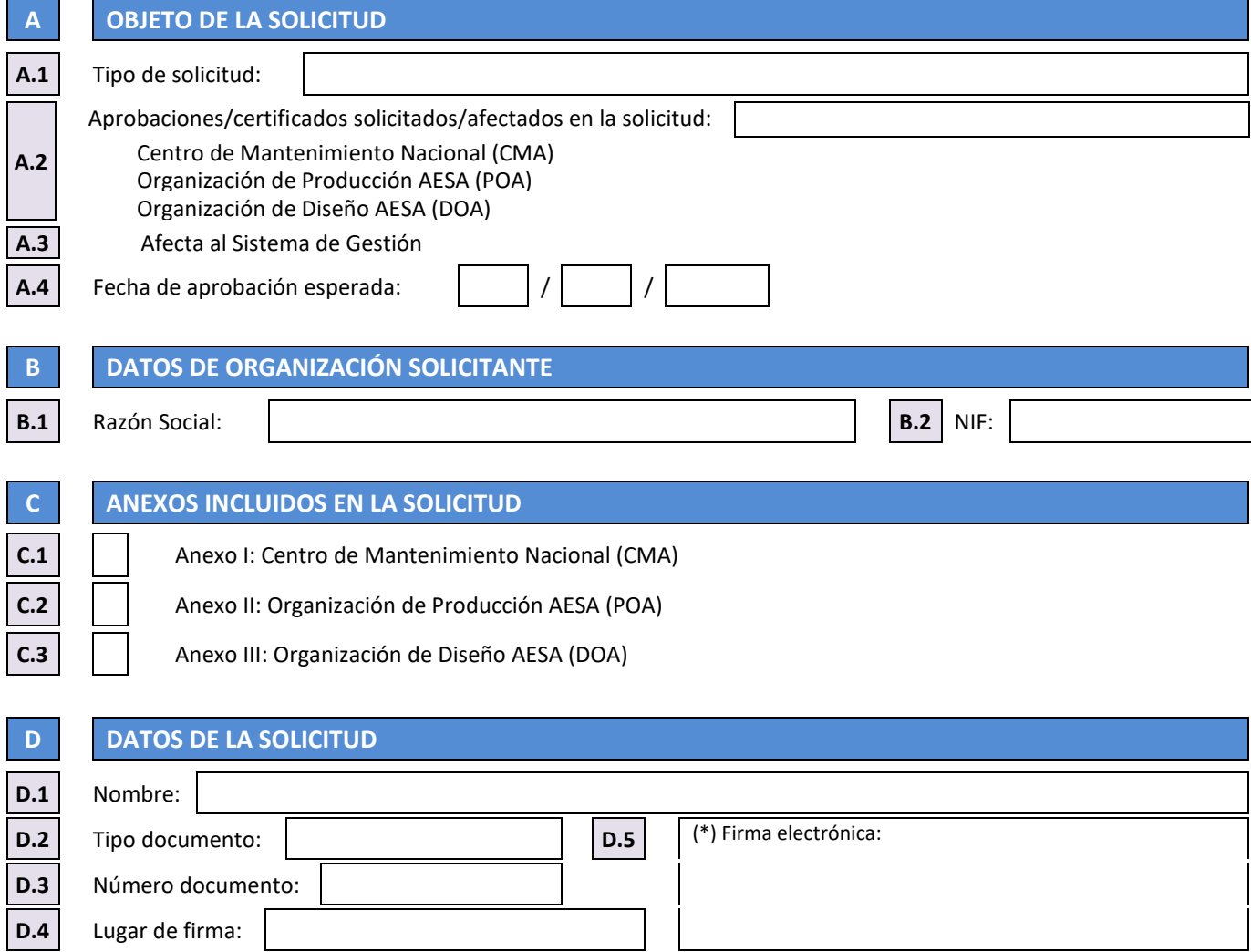

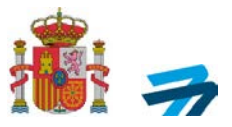

## **ANEXO I: CENTRO DE MANTENIMIENTO NACIONAL (CMA)**

**F.1**

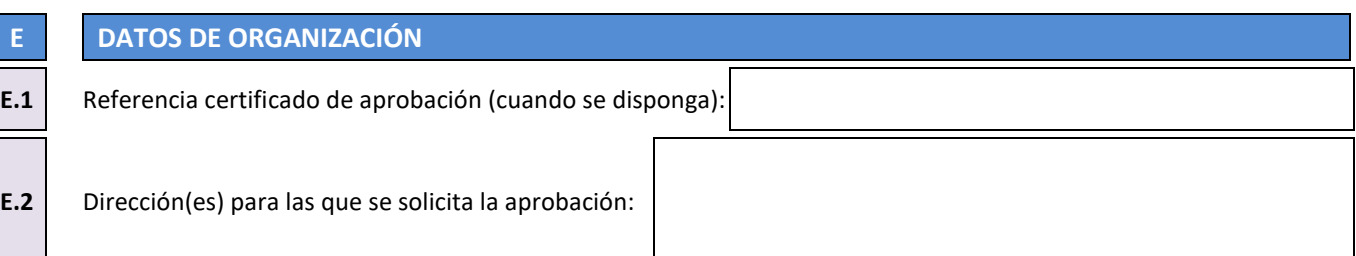

## **F DATOS PERSONAL NOMINADO**

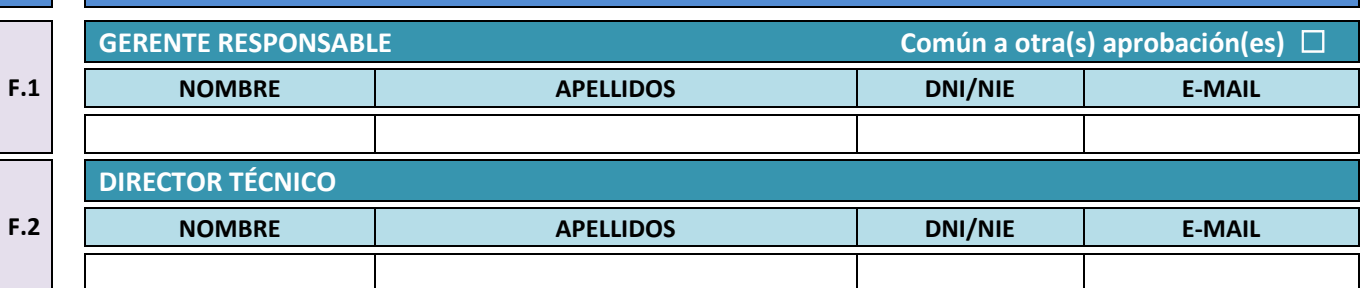

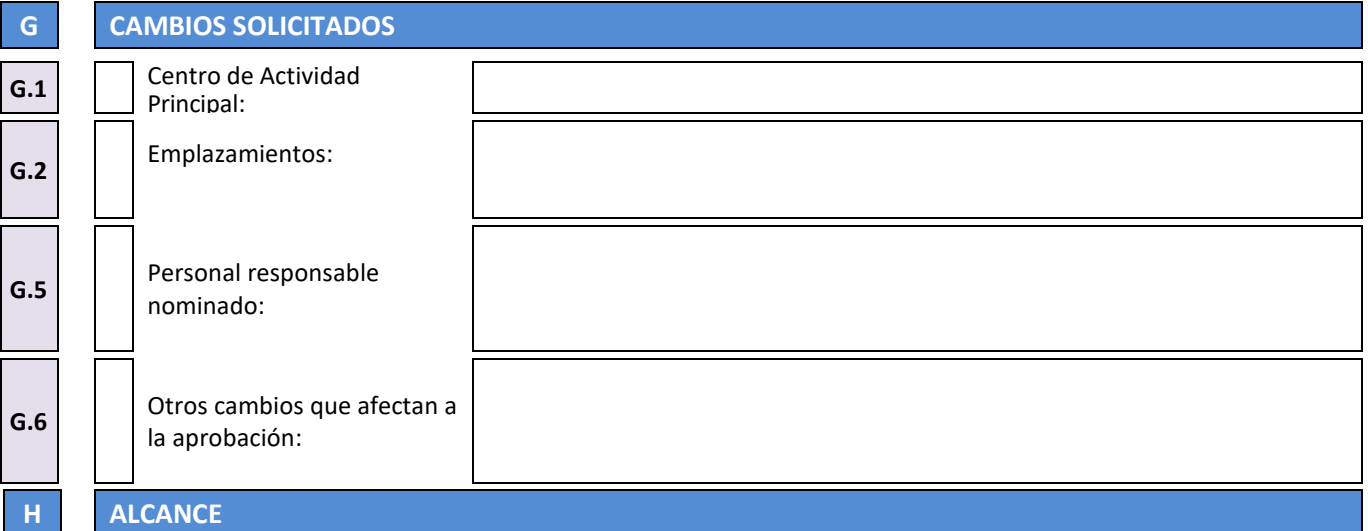

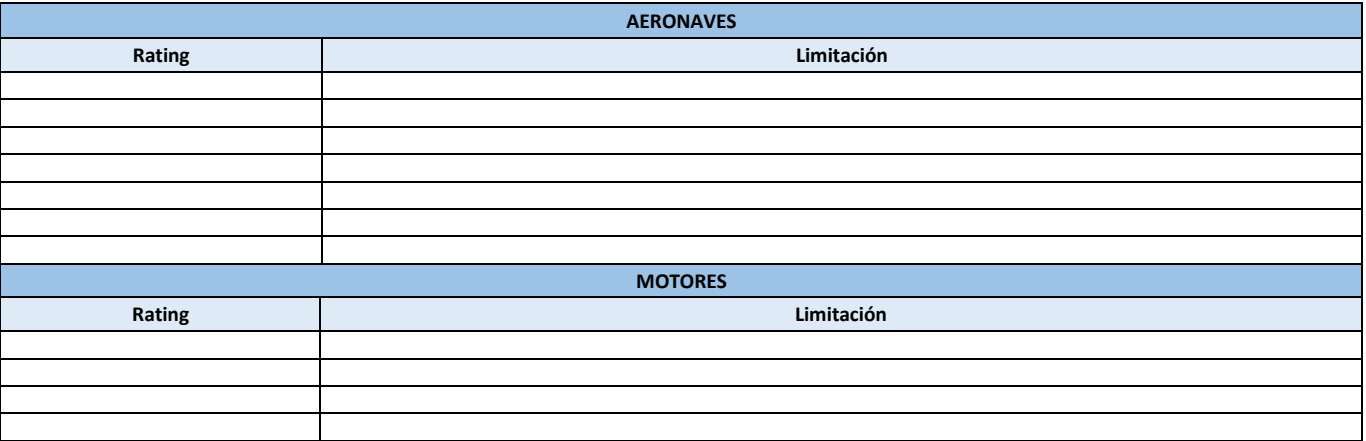

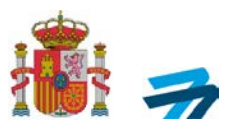

#### **COMPONENTES** (que no sean motor ni APU completo)

#### **Descripción**

# **I DOCUMENTACION ADJUNTA** Originales para la administración de la tasa aplicable Manual del Centro de Mantenimiento Nacional (MON)

DE TRANSPORTES, MOVILIDAD Y AGENDA URBANA AGENCIA ESTATALESTATALESTATALESTATALESTATALESTATALESTATALESTATALESTATALESTATALESTATALESTATALESTATALESTATALESTA<br>DE SEGURIDAD AÉ AGENCIA ESTATAL<br>DE SEGURIDAD AÉREA

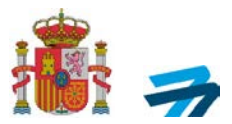

# **ANEXO II: ORGANIZACIÓN DE PRODUCCIÓN AESA (POA)**

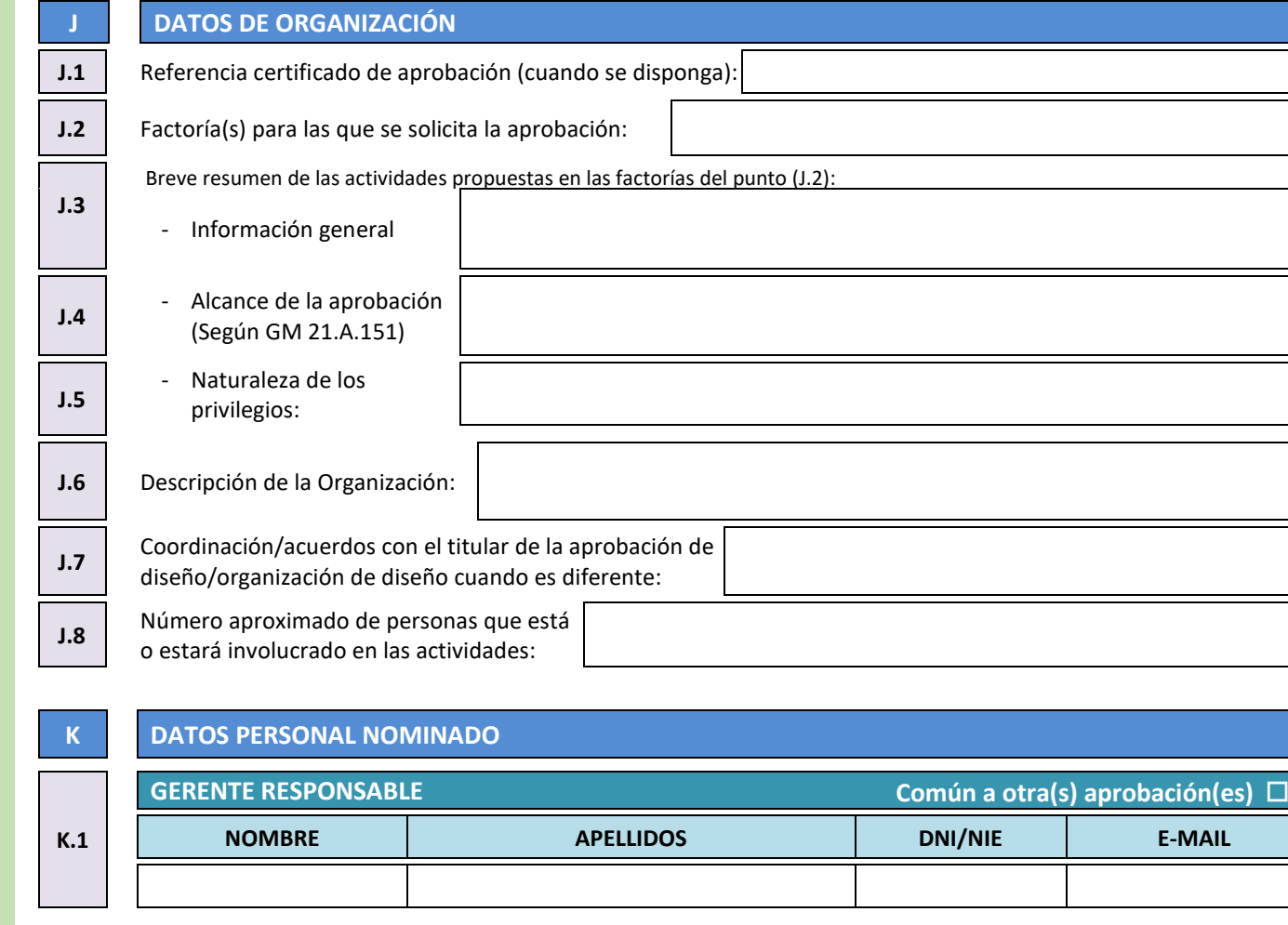

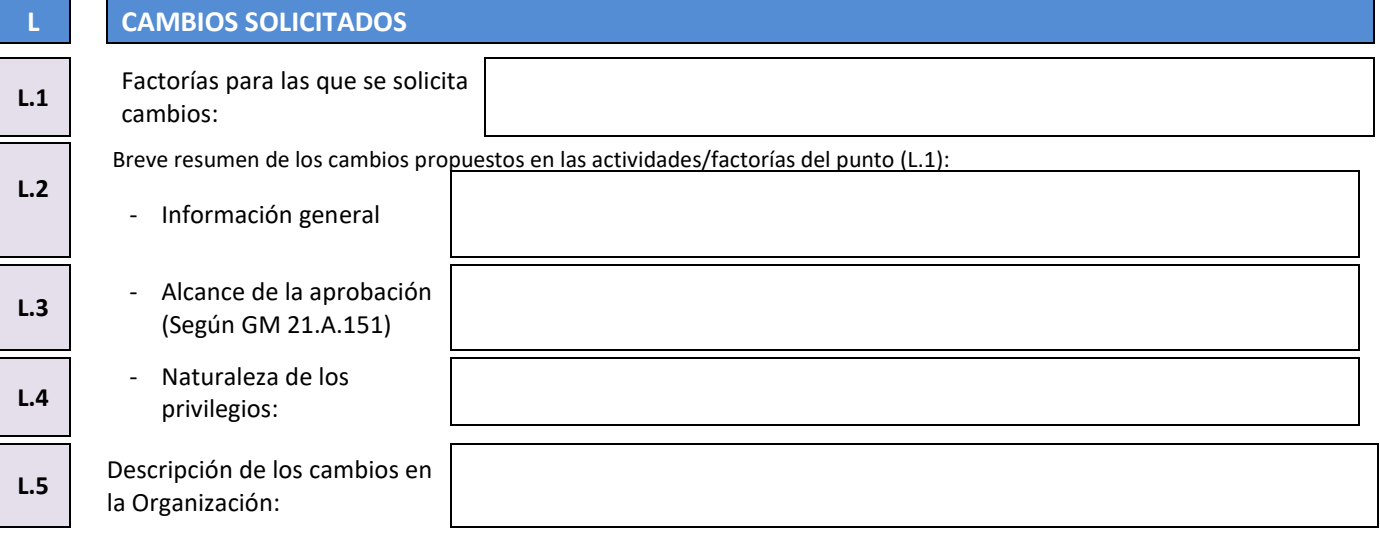

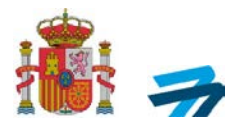

# **ANEXO II: ORGANIZACIÓN DE DISEÑO AESA (DOA)**

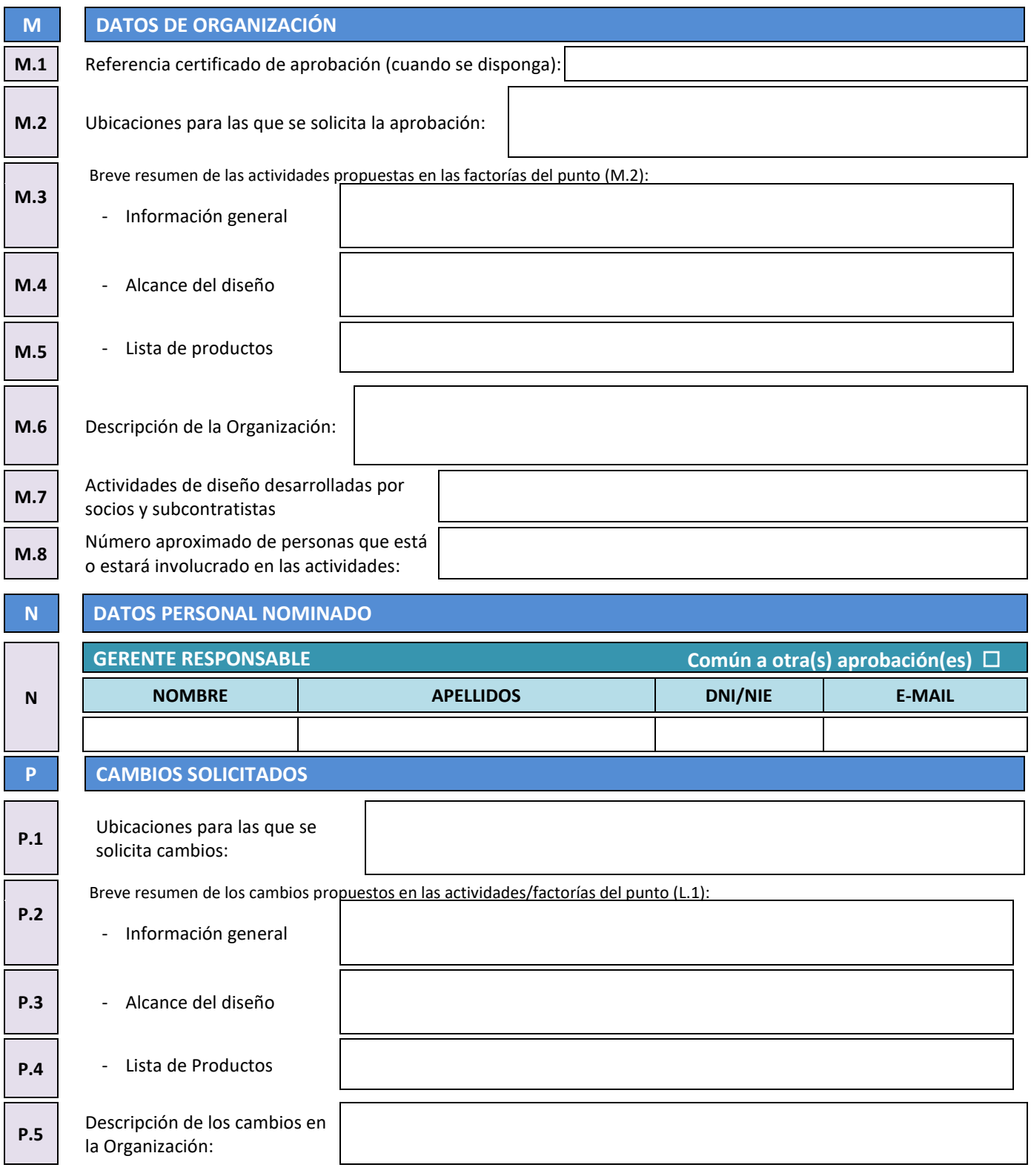

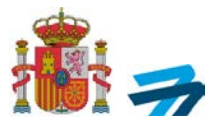

### **INSTRUCCIONES**

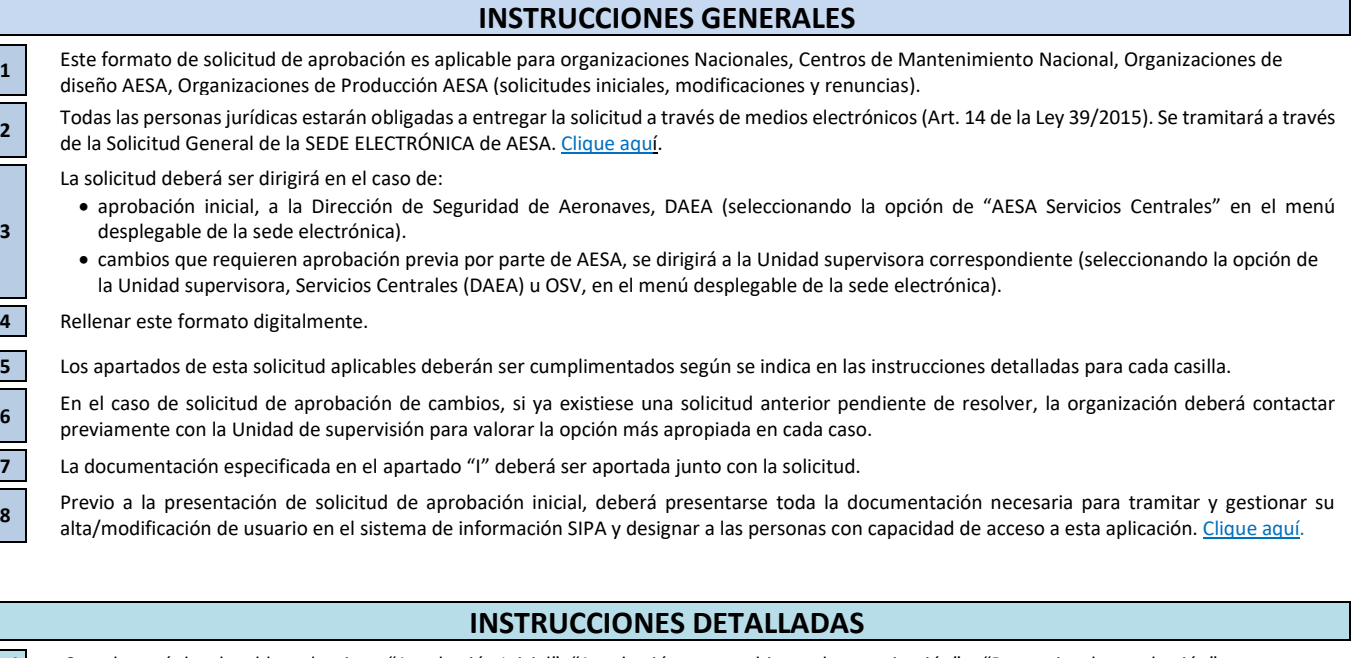

**A.1** Con el menú desplegable, seleccione "Aprobación Inicial", "Aprobación por cambios en la organización" o "Renuncia a la aprobación". **A.2** Seleccione las casillas correspondientes a las aprobaciones/certificados que solicite o posea la organización y se vean afectadas por esta solicitud.

Ejemplo: Centros de Mantenimiento Nacional, Organizaciones de diseño AESA, Organizaciones de Producción AESA.

**A.3** Seleccione la casilla si la solicitud afecta al Sistema de Gestión.

**A.4** Rellenar la fecha prevista del comienzo de actividad o esperada para la aprobación del cambio, con el formato DD/MM/AAAA.

**B.1** Introduzca el nombre registrado de la organización según se indica en sus escrituras y se ha dado de alta/modificado en SIPA (si aplica).

**B.2** Introduzca el NIF de la organización.

**C.1** Seleccione la casilla si se adjunta el Anexo I, por solicitud de aprobación inicial o cambios en la aprobación CMA.

**C.2** Seleccione la casilla si se adjunta el Anexo II, por solicitud de aprobación inicial o cambios en la aprobación POA.

**C.3** Seleccione la casilla si se adjunta el Anexo III, por solicitud de aprobación inicial o cambios en la aprobación DOA.

**D.1** Introduzca el nombre de la persona que realiza la solicitud (con capacidad de representación).

**D.2** En el menú desplegable seleccione: "DNI" o "NIE" de la persona que realiza la solicitud (con capacidad de representación).

**D.3** Introduzca el número de "DNI" o "NIE" de la persona que realiza la solicitud (con capacidad de representación). Introducir todos los números y letras **D.4** Introduzca la localidad donde la persona que realiza la solicitud (con capacidad de representación) firma el documento.

**D.5** Firma de la persona que realiza la solicitud (con capacidad de representación). En caso de firma electrónica del documento completo, no se requiere

**3**

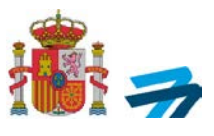

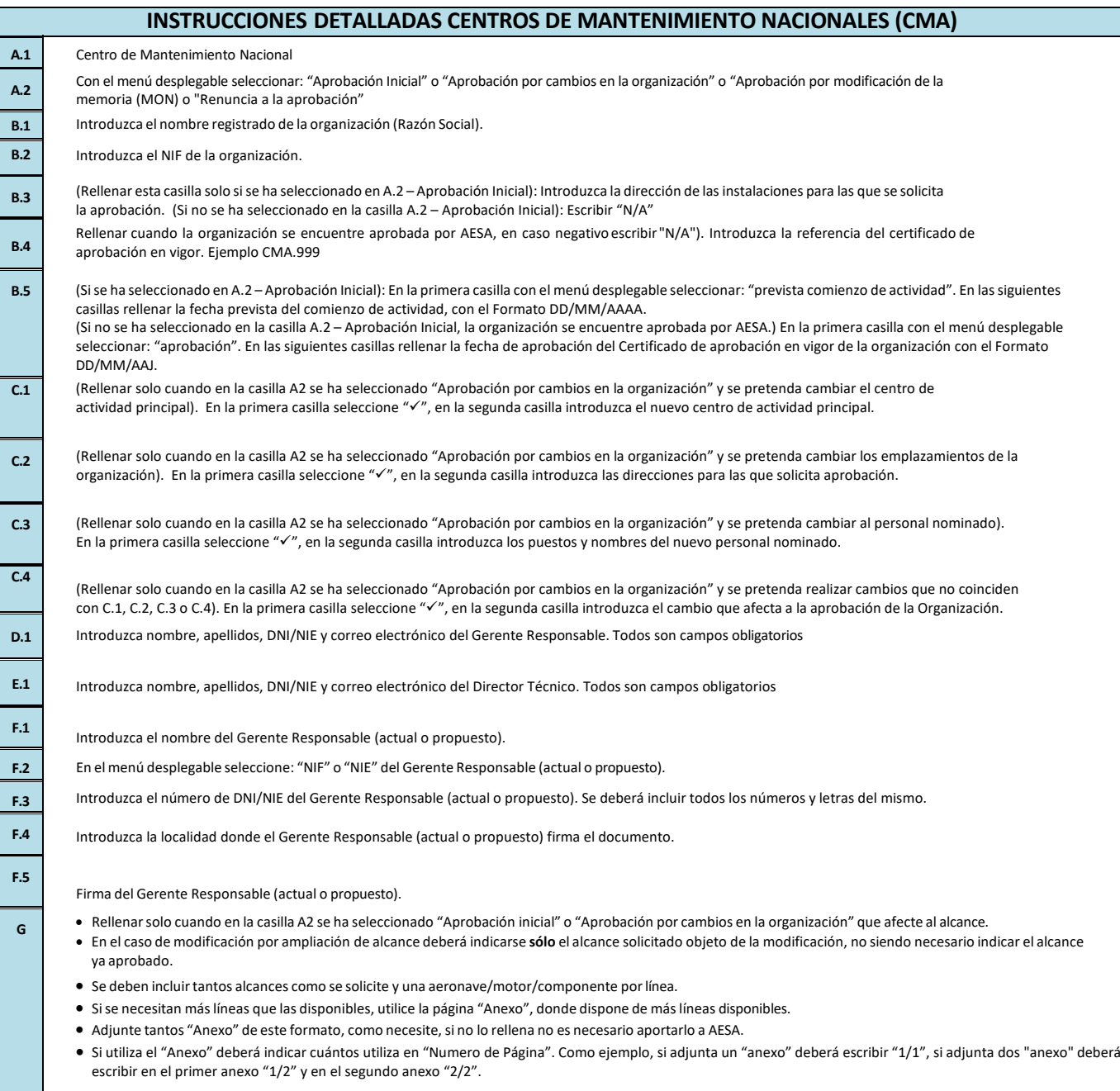

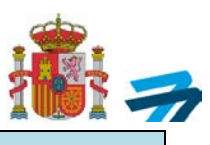

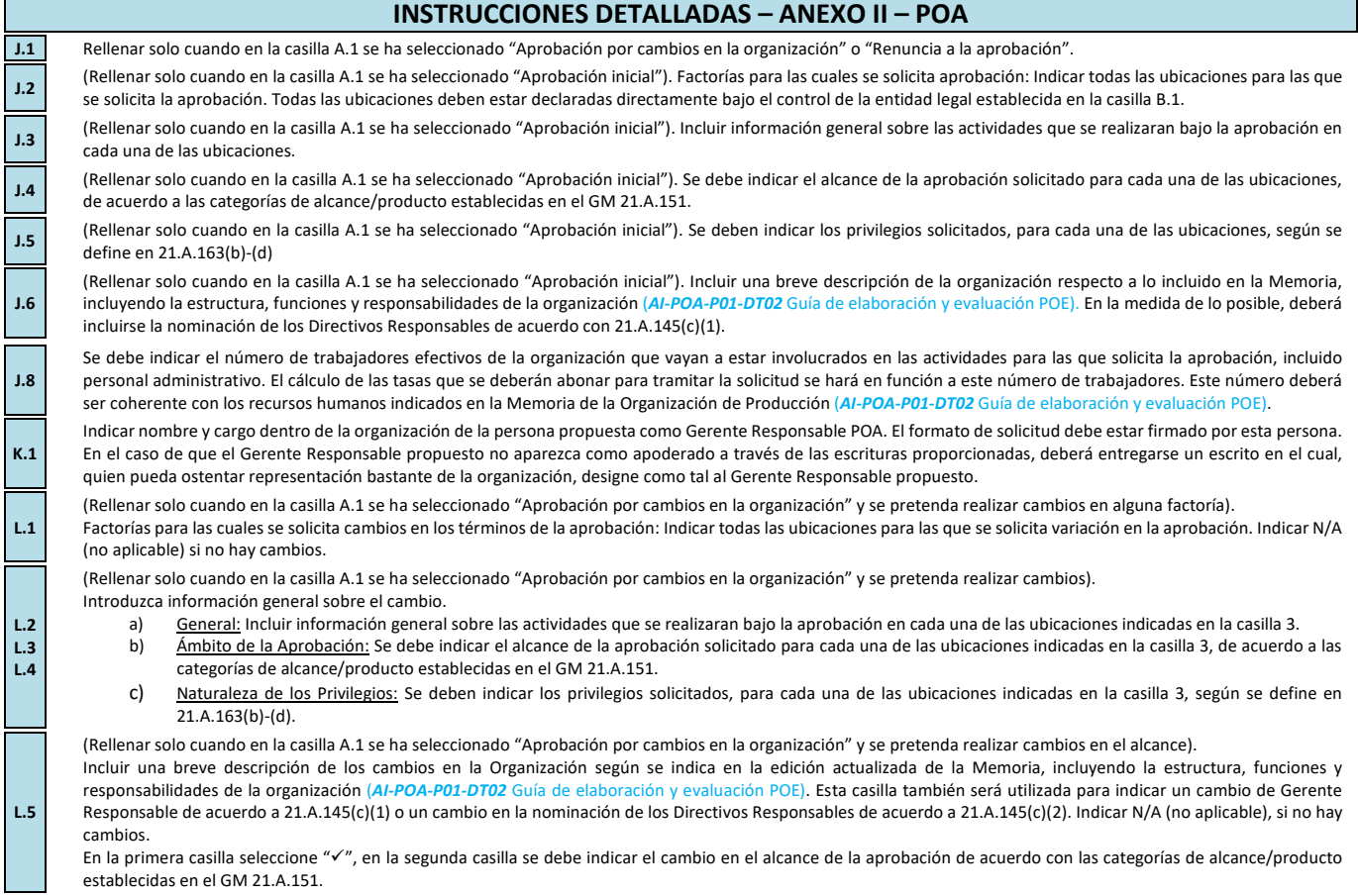

DE TRANSPORTES, MOVILIDAD Y AGENDA URBANA AGENCIA ESTATALESTATALESTATALESTATALESTATALESTATALESTATALESTATALESTATALESTATALESTATALESTATALESTATALESTATALESTA<br>DE SEGURIDAD AÉ DE SEGURIDAD AÉREA

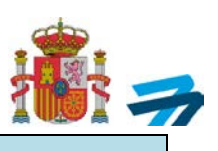

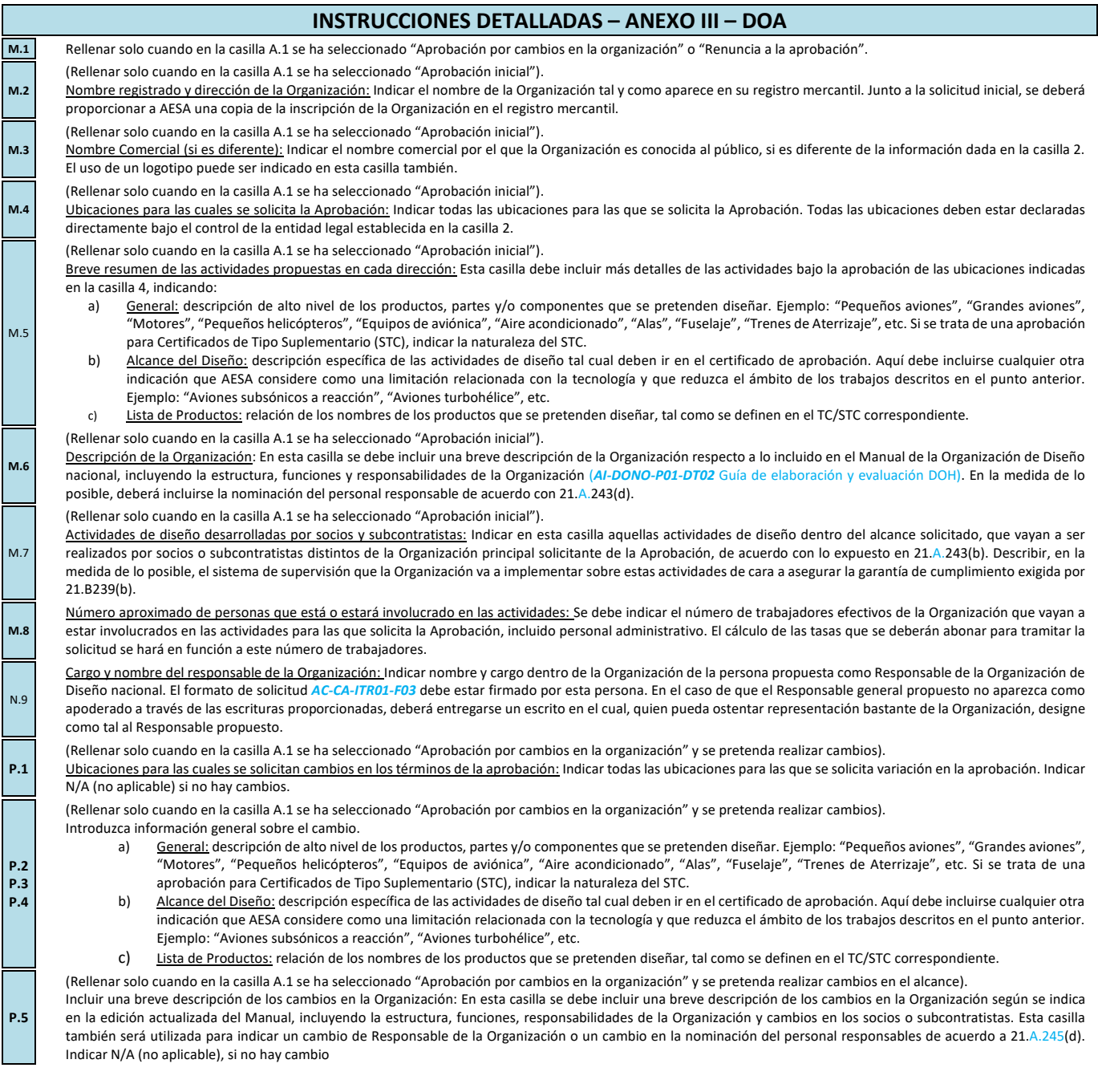

DE TRANSPORTES, MOVILIDAD Y AGENDA URBANA AGENCIA ESTATALESTATALESTATALESTATALESTATALESTATALESTATALESTATALESTATALESTATALESTATALESTATALESTATALESTATALESTA<br>DE SEGURIDAD AÉ DE SEGURIDAD AÉREA

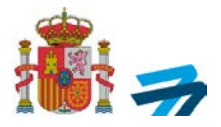

Cláusula informativa sobre datos de carácter personal

La Agencia Estatal de Seguridad Aérea (AESA), como Responsable del Tratamiento de sus datos personales en cumplimiento del Reglamento (UE) 2016/679 del Parlamento Europeo y del Consejo, de 27 de abril de 2016, relativo a la protección de las personas físicas en lo que respecta al tratamiento de datos personales y a la libre circulación de estos datos, le informa, de manera explícita e inequívoca, que sus datos se incorporaran al tratamiento "**SOLICITUD APROBACIÓN INICIAL/MODIFICACIÓN/RENUNCIA**" con la finalidad de:

"La emisión y modificación de la aprobación como Organización CMA, POA y DOA"

Los datos serán tratados de forma confidencial y no se cederán a terceros salvo requerimiento legal o autorización del administrado. Tampoco se realizarán perfiles en base a la información facilitada, ni se tomarán decisiones automatizadas.

Puede ejercitar sus derechos de Acceso, Rectificación, Supresión, Portabilidad de sus datos, la Limitación u Oposición a su tratamiento según se explica en el enlace:

<https://www.seguridadaerea.gob.es/es/quienes-somos/normativa-aesa/proteccion-de-datos> subapartado: "*¿Cómo se pueden ejercer sus derechos?*"

Puede encontrar más información en la [política de privacidad](https://www.seguridadaerea.gob.es/es/politica-de-privacidad) de la Agencia Estatal de Seguridad Aérea.